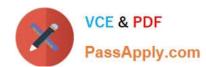

# 1Z0-133<sup>Q&As</sup>

Oracle WebLogic Server 12c: Administration I

## Pass Oracle 1Z0-133 Exam with 100% Guarantee

Free Download Real Questions & Answers PDF and VCE file from:

https://www.passapply.com/1z0-133.html

100% Passing Guarantee 100% Money Back Assurance

Following Questions and Answers are all new published by Oracle
Official Exam Center

- Instant Download After Purchase
- 100% Money Back Guarantee
- 365 Days Free Update
- 800,000+ Satisfied Customers

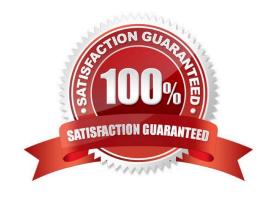

# VCE & PDF PassApply.com

## https://www.passapply.com/1z0-133.html

2024 Latest passapply 1Z0-133 PDF and VCE dumps Download

#### **QUESTION 1**

Several applications are deployed to a managed server. You want to compare the number of completed requests for all of these applications. What is the guickest wat to accomplish this?

- A. Launch WLST and run the viewAppRuntimes () command.
- B. Access the Monitoring Dashboard. Click the Application Work Managers view for the managed server.
- C. Access the Administration Console. Click Monitoring > Work Manager tab for each application.
- D. Access the Administration Console. Click the Deployments page.
- E. Run weblogic. Deployer with the -status parameter.

Correct Answer: C

#### **QUESTION 2**

Your domain consists of 30 servers. You are using the Administration Console. Which is the quickest way to identify the servers that are in a Failed health state?

- A. Use the Filter button from the domain\\'s Monitoring >Health tab.
- B. Use the Monitoring >Health tab for each server in the domain.
- C. Write a custom WLST script to print out failed server.
- D. Capture a diagnostic snapshot.

Correct Answer: A

#### **QUESTION 3**

View the following file excerpt, which configures HTTP session replication:

replicated

From which file is this except taken?

- A. Weblogic -application.xm1
- B. Weblogic-xm1

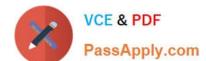

## https://www.passapply.com/1z0-133.html

2024 Latest passapply 1Z0-133 PDF and VCE dumps Download

| C. Session-xm1 |  |  |
|----------------|--|--|
| D. Config-xm1  |  |  |

Correct Answer: B

E. Web.xm1

#### **QUESTION 4**

A domain defines four machines: host01, host02, host11, and host12. It also defines a dynamic cluster whose Machine Name Match Expression is set to the value "host1\*".

Which of the machines will be used to host servers in this dynamic cluster?

- A. host01 and host11 only
- B. host11 and host12 only
- C. host11 only
- D. all machines
- E. the default machine of the domain
- F. host01 only

Correct Answer: B

Reference: https://docs.oracle.com/en/middleware/fusion-middleware/12.2.1.3/ashia/using-dynamicclusters.html#GUID-7EE8875B-A8E8-40BE-928B-D0456B29A09F

#### **QUESTION 5**

A new machine was given to your department. This machine has two WebLogic server12.1.2 installation, each with different inventories.

Which command or tool do you determine the differences in products installed in each of the inventories?

- A. None, inventories are used by Oracle databases only.
- $B.\ ORACLE\_HOME/wiserver/bin/compareInventory-sh-oracle-home 1 \ -oraclehome 2 \ .$
- C. The Oracle Inventory Viewer utility
- D. ORACLE \_HOME2 .

Correct Answer: B

# VCE & PDF PassApply.com

### https://www.passapply.com/1z0-133.html

2024 Latest passapply 1Z0-133 PDF and VCE dumps Download

#### **QUESTION 6**

You set up two network channels for server -to-server communication. You want channel x to be used more than channel Y, so you give channel x a higher channel Weight. You want to see if indeed channel X is used more.

You use the administration console and look at both channels under each one\\'s Monitoring tab. What scenario would best assure you that channel x has an overall higher connection rate?

- A. Channel X Bytes Sent is higher.
- B. Channel X Bytes Received is higher.
- C. Channel X Accept Count is higher.
- D. Channel X Connections is higher.

Correct Answer: D

#### **QUESTION 7**

Which statement is true about stopping Node Manager?

- A. If you stop Node Manager, the managed servers it started will also stop.
- B. You may kill the Node Manager process by using operating system commands.
- C. Using the stopNodeManager.sh script so Node Manager stops gradually.
- D. Using the administration console, select the appropriate machine and click stop.
- E. The administration server goes into ADMIN mode if it can no longer Communicate with Node Manager.
- F. The managed servers that Nod Manager started go into ADMIN mode if they can no longer communicate with Node Manager.

Correct Answer: B

#### **QUESTION 8**

View the following file except, which configures HTTP session replication:

replicated

From which file is this except taken?

- A. weblogic-application.xml
- B. session.xml

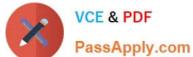

# https://www.passapply.com/1z0-133.html 2024 Latest passapply 1Z0-133 PDF and VCE dumps Download

| i decompositionin                                                                                                    |
|----------------------------------------------------------------------------------------------------|
| C. web.xml                                                                                                    |
| D. config.xml                                                                                                    |
| E. weblogic.xml                                                                                                    |
| Correct Answer: E                                                                                                    |
| Reference: https://www.oracle.com/webfolder/technetwork/tutorials/obe/fmw/wls/12c/12ManageSessions4478/session.htm#t2  |
| QUESTION 9                                                                                                    |
| Which two statements are true when an Administration Server is compared to a Managed Server? (Choose two.)             |
| A. An administration Server manages the domain configuration                                                           |
| B. A domain must have at least one of each type of server                                                              |
| C. An administration Server keeps a domain log, but a Managed Server does not                                          |
| D. A Managed Server keeps a server log, but an Administration Server does not                                          |
| E. Java EE applications are deployed only to a Managed Server                                                          |
| Correct Answer: CD                                                                                                    |
| QUESTION 10                                                                                                    |
| You require high availability for HTTP sessions in a web application. In addition, you have the following constraints: |
| •                                                                                                    |
| There is little free memory on the machines hosting the cluster.                                                       |
| •                                                                                                    |
| HA must be guaranteed even when multiple machines fall simultaneously.                                                 |
| •                                                                                                    |
| You are not allowed to update the production databases schema.                                                         |
| A.                                                                                                    |
| Database persistence                                                                                                   |
| В.                                                                                                    |
| File persistence                                                                                                    |
| C.                                                                                                    |

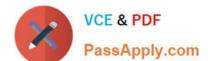

#### https://www.passapply.com/1z0-133.html 2024 Latest passapply 1Z0-133 PDF and VCE dumps Download

In-memory replication

D.

Whole -server migration

Which is the best session persistence option?

Correct Answer: C

#### **QUESTION 11**

Identify two advantages of using a Single Client Access Name (SCAN) when configuring a GridLink data source. (Choose two.)

- A. The Fast Connection Failover (FCF) pattern, which allows rapid failure detection, is enabled
- B. The more sophisticated runtime connection load balancing (RLCB) is used; without SCAN, load balancing reverts to a simple round-robin scheme
- C. SCAN is required for the GridLink data source to use an XA driver
- D. The database URL is shorter because it contains one SCAN alias and port as opposed to a host and port foe each RAC node
- E. The data source configuration does not need to be updated when new nodes are added to the RAC cluster

Correct Answer: AE

Reference: https://docs.oracle.com/cd/E24329\_01/web.1211/e24367/ gridlink\_datasources.htm#JDBCA379

#### **QUESTION 12**

A WebLogic server (WLS) domain was recently updated from WLS 10.3.6 to WLS 12.12.

What is the mode of operation of the Node Manager after the update and what is needed to keep the same behavior as in WLS 10.3.6?

- A. Nothing, Node Manager runs and behaves the same on both WLS versions
- B. Node Manager runs in "per machine" mode and nothing is needed to keep the same behavior.
- C. Node manager runs in "per domain" mode and requires manual steps to return to the "per machine" mode, used in WLS10.3.6.
- D. Node Manager mode of operating and behavior can be selected in reconfiguration Wizard.

Correct Answer: C

## https://www.passapply.com/1z0-133.html

2024 Latest passapply 1Z0-133 PDF and VCE dumps Download

#### **QUESTION 13**

You decide to use a database to store WebLogic Server transaction logs for a managed server.

Which two steps are required to configure this?

- A. Under the managed server\\'s Services configuration select "JDBC" as the type for the transaction log store.
- B. Under the managed server\\'s Services configuration, select "Disable the Default Store
- C. Create a non XA data source in the domain for the database transaction log.
- D. Create an XA data source in the domain for the database transaction log.

Correct Answer: AC

#### **QUESTION 14**

While using the Configuration Wizard to create a new domain, you do not set the Listen Address for the administration server and accept the default value.

What is the result?

- A. Server startup fails
- B. The server binds to localhost
- C. The server prompts for an address when it is started the first time
- D. The server attempts to bind to all network interfaces on the host OS

Correct Answer: B

Reference: https://docs.oracle.com/cd/E13222\_01/wls/docs81/adminguide/createdomain.html

#### **QUESTION 15**

A WebLogic server domain contains a dynamic cluster called "cluster1". The cluster "cluster1" has two dynamic managed servers "server1" and "server2". There is a need to view the inherited attribute values for "server2".

How do you view all attributes of "server2".including those inherited from the server template?

- A. Use WebLogic Administration console >"server2" link.
- B. Use java weblogic.Deployer.
- C. You cannot, because attribute values are not inherited.
- D. Use WLST.

Correct Answer: A

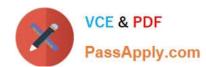

# https://www.passapply.com/1z0-133.html 2024 Latest passapply 1Z0-133 PDF and VCE dumps Download

1Z0-133 VCE Dumps

1Z0-133 Study Guide

1Z0-133 Braindumps